## 10/28/2014 **Exceptions Log PL**

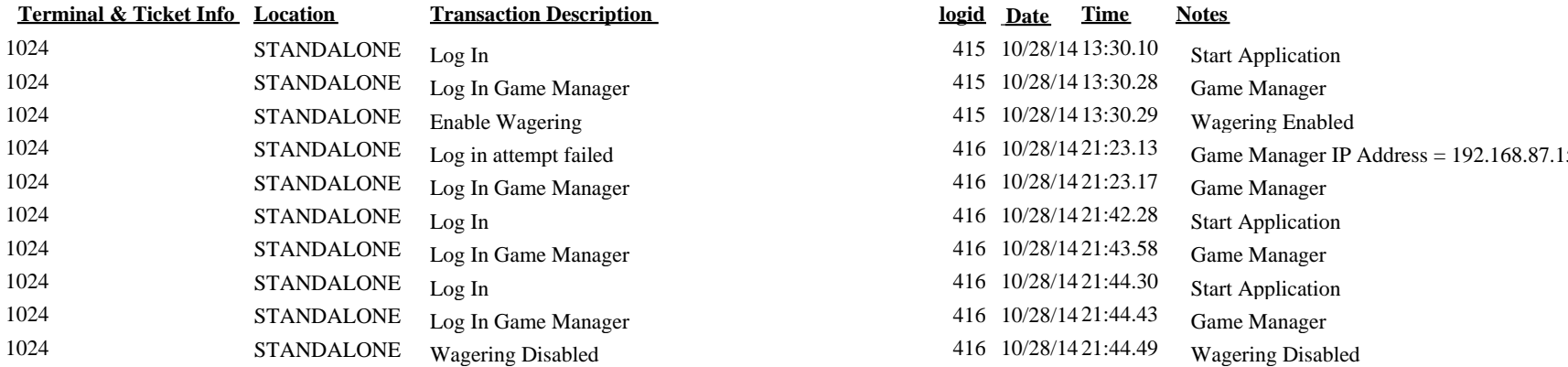

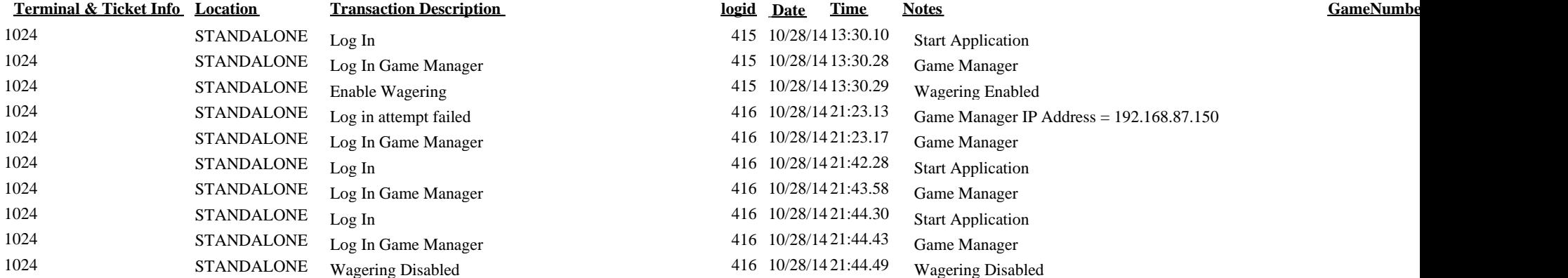